# Animations

## **Organiser une chasse au trésor**

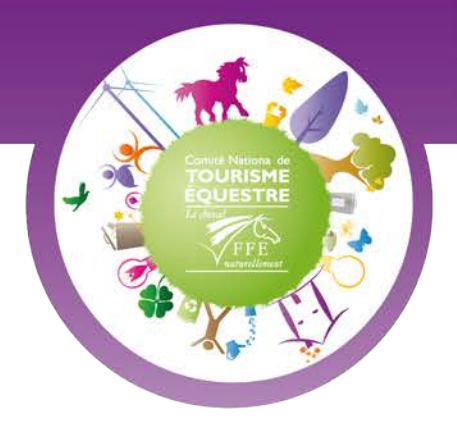

Le mois de juin est idéal pour profiter d'une belle promenade à cheval sous le soleil… Mais pourquoi ne pas la rendre plus originale, et la transformer en véritable chasse au trésor ?

La Semaine Européenne du Développement Durable est l'occasion de **faire un jeu à thème tout en sensibilisant les cavaliers** aux valeurs qu'elle transmet.

Le but d'une chasse au trésor est de **retrouver tous les indices nécessaires pour obtenir le coffre contenant les trésors**.

## **Comment l'organiser ?**

Deux solutions :

- 1. Il faut obtenir tous les indices indiqués sur la carte, peut importe l'ordre dans lequel on les trouve : ils formeront le mot de passe pour ouvrir le coffre.
- 2. Il faut obtenir les indices dans un ordre précis, seul le premier indice est indiqué sur la carte, la découverte du deuxième indice permettra de trouver le troisième, etc. : le dernier indice permettra de trouver le coffre ou la clé qui permettra d'ouvrir le coffre.

Chaque équipe devra être encadrée par un moniteur ou un accompagnateur de tourisme équestre et sera composée au maximum de 4 cavaliers, afin qu'ils puissent chercher les indices tour à tour assez aisément.

Donnez à chaque équipe une carte et une boussole et indiquez sur la carte les points correspondant aux endroits où se trouvent les indices.

#### **La première équipe arrivée au trésor remporte la chasse.**

Vous pouvez donner **un thème** à votre chasse au trésor et réaliser des indices en fonction de ce thème. Quelques exemples de thèmes : la faune, la flore, le climat, le patrimoine, l'environnement, la déforestation, etc.

Votre chasse au trésor peut également s'ouvrir aux randonneurs pédestres et aux cyclistes : une bonne occasion pour connaître mieux tous les usagers des chemins de randonnée.

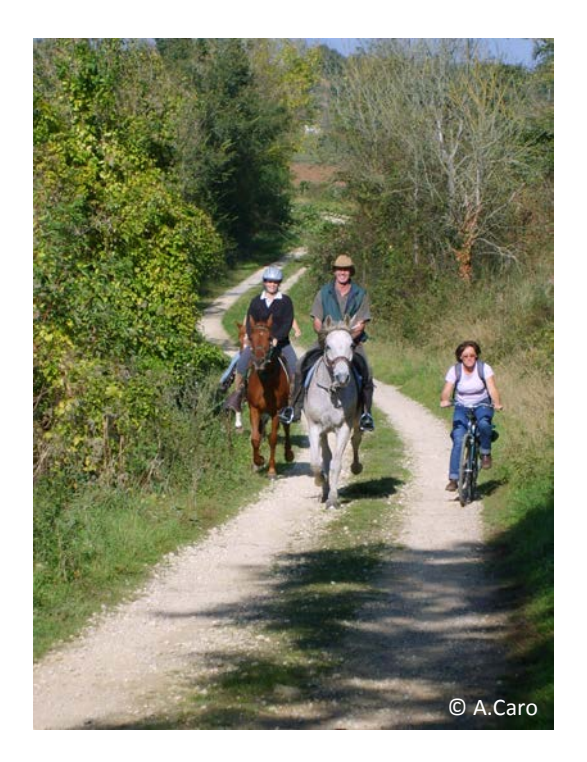

Pour une chasse au trésor 2.0, vous pouvez aussi utiliser le [geocaching.](http://france-geocaching.fr/)

## **Les étapes :**

## **1. Création du parcours**

Se rendre sur [http://tab.geoportail.fr/,](http://tab.geoportail.fr/) puis chercher le lieu où se déroulera la chasse au trésor. On peut ensuite dessiner le parcours ou indiquer les points où se trouveront les indices (outil crayon en haut à droite), avant d'imprimer la carte (tout en haut à droite). Vous pouvez également dessiner des tracés et associer vos points à des chiffres ou du texte. Veillez à ce que tous vos points apparaissent lors de l'impression.

## **2. Création des indices**

- Solution 1 : décomposer le mot de passe en plusieurs syllabes. Par exemple, si vous choisissez « environnement » avec 5 syllabes, cela fera donc une syllabe à trouver à chaque point indiqué en orange sur la carte.
- Si vous avez choisi la solution 2 ci-dessus, déterminez d'abord l'ordre dans lequel les équipes devront récupérer les indices. Ensuite, trouvez des indices qui permettront de trouver les suivants, et ainsi de suite jusqu'au trésor.

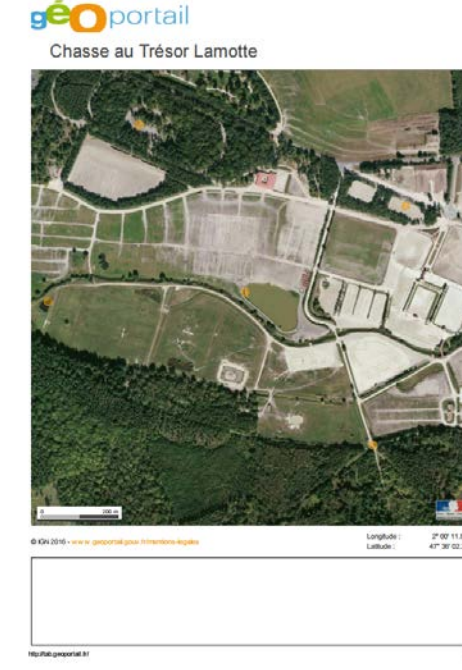

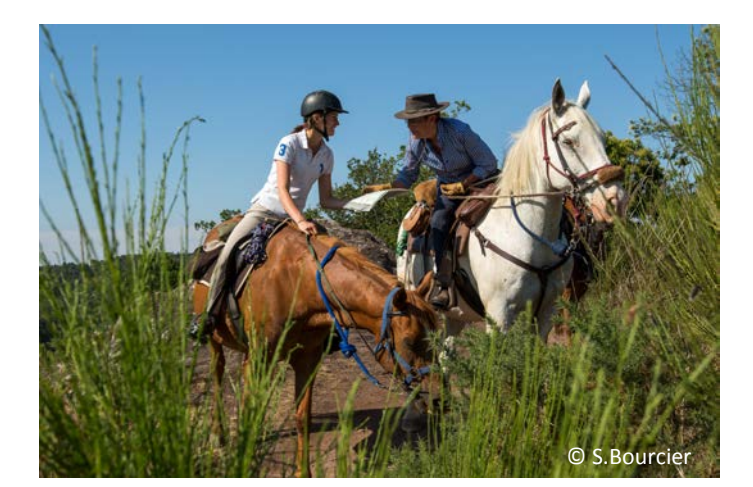

#### **3. Vérification du terrain**

Faites le parcours à cheval peu avant le jour J pour vérifier que les chemins sont **sécurisés**, placer les indices, mais aussi pour **estimer le temps** que durera l'activité.

## **4. Le jour J**

Assurez-vous d'être vous-même bien muni(e) d'une carte et d'une boussole. Déterminez à l'avance **un point de rassemblement** facile à retrouver pour tout le monde en cas de besoin. Prenez les numéros de téléphone de tous les participants et assurez-vous au préalable qu'**au moins un téléphone par équipe** est opérationnel.

Si une équipe a du mal à trouver un indice, elle peut vous appeler pour vous demander de l'aide. Celle-ci sera par exemple donnée en échange d'une pénalité de 5 minutes.

Demandez à chaque équipe de vous tenir informé(e) des indices qu'elle trouve. Ce lieu peut aussi bien être votre établissement équestre, où vous pourrez attendre et fêter tranquillement l'arrivée de toutes les équipes. N'hésitez pas à installer **une buvette** qui sera appréciée pour patienter (voir notre fiche d'activité « Organiser un repas durable »).

Pour votre **trésor**, vous pouvez offrir des bons pour des baptêmes ou des leçons, un arbre, des plantes, des licols, etc.